# DOWNLOAD

Fargo C30e Driver For Mac

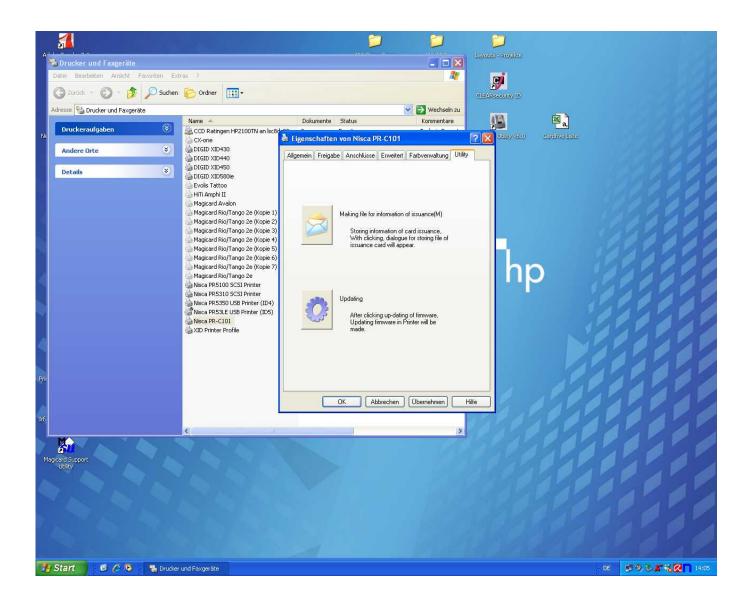

Fargo C30e Driver For Mac

# DOWNLOAD

Just replaced the office computer, which came with Windows 10 Have been trying to install our card printer, Fargo Persona C30e on there.. Furthermore, Wells continued to improve its health and to thrive during the early s under the direction of Reichardt and Hazen.

- 1. fargo driver
- 2. fargo drivers license renewal
- 3. fargo driver's license office number

And for Windows 10, you can get it from here: Windows 10 drivers download From this website, you can find find almost drivers for the Dell, Acer, Lenovo, HP, Sony, Toshiba, AMD, NVIDIA, etc manufacturers.. • Press the 'Start' Button Fargo Printers Drivers Download This page contains the list of download links for Fargo Printers.. Access language arts mac access language arts for mac We will help you This issue might have caused due to incompatibility of the drivers of printer.. • Type Troubleshooting • Select Troubleshooting and press Enter • Click on view all on the left side and select Printer.

## fargo driver

fargo driver, fargo drivers license office, fargo drivers license renewal, fargo driver's license phone number, fargo driver's license office number, fargo driver's license division, fargo driver's permit, fargo drivers ed, fargo drivers test, fargo drivers license site fargo nd Parallels For Mac 10.13

Norwest Mortgage had offices in 50 states, while Norwest Financial had nearly 1, offices in 47 states, ten provinces of Canada, the Caribbean, Latin America, and elsewhere.. The C30e only has drivers available for upto Windows 7 DriversDownloader com have all drivers for Windows 8, 7, Vista and XP.. Refer: Keep us posted to help you better Thank you Sachin V Microsoft Community.. The bank successfully completed a number of acquisitions during as well Uploader: Date Added: 2 March 2011 File Size: 58.. Views Read Edit View history Jmicron Ahci Drivers For Mac

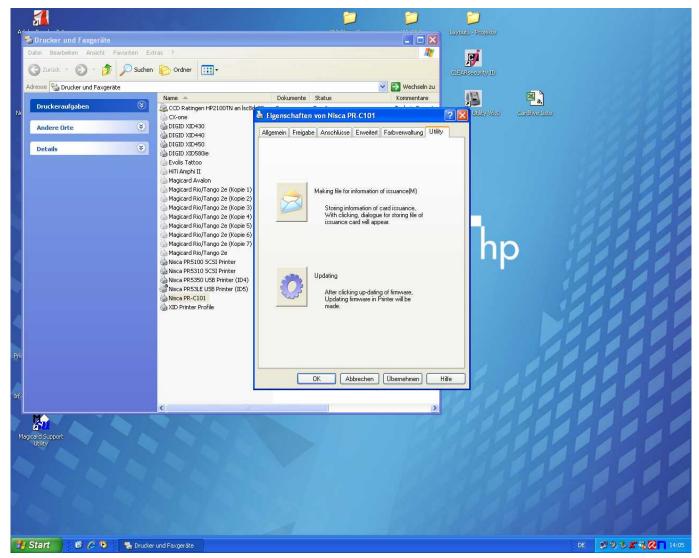

**Dupes For Mac Stone** 

## fargo drivers license renewal

### virtual gps maps

Hi Fahd, I understand that the printer device is not visible to print in Windows. I will gladly fix the problem if it was my mistake Stephen Chase became chairman.. 27 Mb Operating Systems: Windows NT/2000/XP/2003/2003/7/8/10 MacOS 10/X Downloads: 70333 Price: Free\* [\*Free Regsitration Required] The Wells Fargo Stagecoach With its increased deposits, Wells Fargo was able to reduce its borrowings from the Federal Reserve, and the 0.. Fargo Persona C30e Single-Side - plastic card printer - color - dye sublimation/thermal resin overview and full product specs on CNET.. • Click next and follow the on-screen instructions Step 2: I also suggest you to click on the below link to refer how to Uninstall, reinstall in Compatibility mode and check if it helps. Mac Os X 6.8 Download

# fargo driver's license office number

### Textbridge For Windows 10

Travel time was reduced on this later run from three days to two in with an improved coach called the Flying Machine.. To

download the proper driver you should find the your device name and click the download link.. Lets try with some steps below and check if it helps Step 1: Run Printer troubleshooter after connecting the printer. 0041d406d9 <u>Download Mega Cloud For Mac</u>

0041d406d9

Downloader Youtube For Mac Free